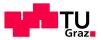

See http://deadlockempire.github.io/#2-flags

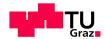

# Verification & Testing Dynamic Algorithms for Concurrency Problems

#### Benedikt Maderbacher

#### Sources:

- Savage, Burrows, Nelson, Sobalvarro, Anderson, Eraser: A Dynamic Race Detector for Multithreaded Programs. ACM Transactions on Computer Systems 15, 1997
- Visser et al, Model Checking Programs, Model Checking Programs, Automated Software Engineering 10, 2003

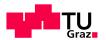

## Static & Dynamic

**Static verification.** Consider program code, check for all possible executions

**Dynamic verification:** Runtime verification of executions

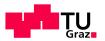

#### Deadlocks & Race Conditions

**Deadlocks** show themselves when a program hangs **Race conditions** cause unexpected results

- Hard to find because they often occur only with a specific scheduling.
- Often not found during testing but as low-frequency (high-impact) bugs at client site. Hard to reproduce.
- **Today**: Algorithms that find these problems without looking at all schedulings.

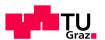

### Dynamic Tools for Concurrency Problems

#### What we want:

- better than testing
- works for any program we can run!
- We can sacrifice precision: unnecessary warnings, undiscovered bugs are OK

Subject: **dynamic methods** to find concurrency errors – deadlocks and race conditions

#### **Dynamic methods:**

- Result depends on exact run (inputs and scheduling)
- Try to minimize dependence on scheduling

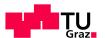

## Locking Example

```
int available = 0:
thread 1:
public synchronized int get() {
  while (!available) {
    try { wait(); }
    catch (InterruptedException e) { }
  available = false;
  notifyAll();
  return contents; //still locked!
thread 2:
public synchronized void put(int value) {
  while (available) {
    try { wait(); }
    catch (InterruptedException e) { }
  contents = value;
  available = true;
  notifyAll();
```

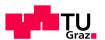

## **Explicit Locks**

```
ReentrantLock l = new ReentrantLock();
l.lock();
...
l.unlock();
```

Note: synchronized locks are just locks on "this"

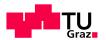

#### Deadlock

#### A deadlock is a circular wait

#### For locks, this is called *lock reversal*:

- Thread 1 holds lock A, waits for B
- Thread 2 holds lock B, waits for A

#### or with three threads:

- Thread 1 holds lock A, waits for B
- Thread 2 holds lock B, waits for C
- Thread 3 holds lock C, waits for A

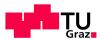

## Deadlock Example

```
ReentrantLock ALock =
    new ReentrantLock:
ReentrantLock Block =
    new ReentrantLock;
class Alice{
  void hug() {
    ALock.lock();
      Block.lock();
        work...
      Block.unlock()
    ALock.unlock();
} }
class Bob{
  void hug() {
    BLock.lock();
      Alock.lock();
        work...
      Alock.unlock();
    BLock.unlock();
} }
```

```
Thread 1 calls Alice.hug()
Thread 1 calls ALock.lock()
    [T1 holds AlLock]
Thread 2 calls Bob.hug
Thread 2 calls Block.lock();
    [T1 holds AlLock, T2 holds BLock]
Thread 1 calls Block.lock()
    [T1 holds ALock waits for BLock, T2 holds BLock]
Thread 2 calls Alock.lock()
    [T1 holds ALock waits for BLock,
        T2 holds BLock, waits for ALock]
```

(deadly embrace)

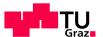

#### **Gate Locks**

A **gate lock** prevents a deadlock by protecting the areas with lock reversal

```
ReentrantLock gateLock;
class Alice{
  void hug() {
    gateLock.lock();
      ALock.lock();
        Block.lock();
        Block.unlock()
      ALock.unlock();
    gateLock.unlock();
} }
class Bob{
  void hug() {
    gateLock.lock();
      BLock.lock();
        Alock.lock();
        Alock.unlock()
      BLock.unlock();
    gateLock.unlock();
} }
```

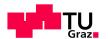

## Lock Tree Algorithm

Dynamic algorithm to find deadlocks

- Lock reversal: only for deadlocks with two threads
- **Dynamic:** may miss deadlocks (statements not executed at all or not in every possible order)
- False warnings: other mechanisms may prevent deadlock (e.g., shared variable)

In a tree, keep track the order in which locks are acquired and released; see if there are reversals

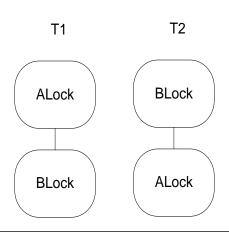

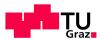

## Lock Tree Algorithm

#### Build trees during runtime

- each tree has a current node
- If lock acquired create new child and move to it
- If node released, move up one level

#### After termination, analyze trees. Possible deadlock if

- 1. T1 contains a node Li with ancestor Lj
- 2. T2 tree contains a node Lj with ancestor Li
- 3. There is no gate lock: node Lk which is an ancestor of Li in T1 and Lj in T2

#### A gate lock is a lock that is

- 1. an ancestor of Li and Lj in T1 and
- 2. an ancestor of Li and Lj in T2

#### Limitations

- Works for deadlocks involving two threads only
- Works only for properly nested locks

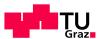

#### Lock Tree

```
Thread 1:
                  Thread 2:
L1.lock();
                  L1.lock();
  L3.lock();
                    L2.lock();
    L2.lock();
                      L3.lock();
    L2.unlock();
                      L3.unlock();
    L4.lock();
              L2.unlock
    L4.unlock(); L1.unlock();
  L3.unlock()
                 L4.lock();
L1.unlock();
                    L3.lock();
L4.lock();
                      L2.lock();
  L2.lock();
                      L2.unlock();
                    L3.unlock();
    L3.lock();
    L3.unlock() L4.unlock();
  L2.unlock();
L4.unlock();
```

Draw lock tree by executing T1 first and then T2

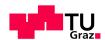

#### Lock Tree

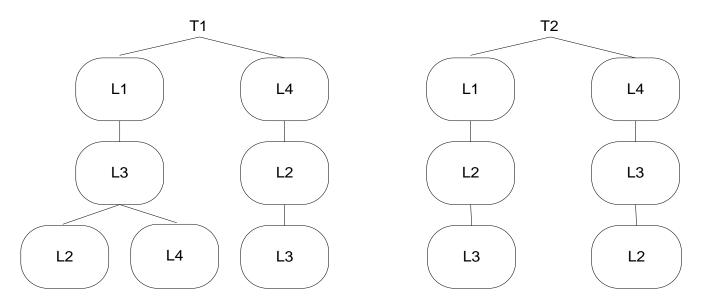

#### Where are the potential deadlocks?

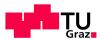

#### Deadlocks

Potential deadlocks in the last example,

- L3L4 left versus L4L3 right is a problem
- L3L2 left versus L2L3 right is not: protected by L1
- L2L3 left versus L3L2 right is not: protected by L4

#### To get deadlock:

- 1. Execute T2, stop when L4 acquired,
- 2. Execute T1 until deadlock.

Note: executing T1 first then T2 will not give deadlock. By executing one scheduling we found a problem in a different scheduling!

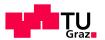

#### Limitations

- Dependence on execution: If suspicious code is never executed, we do not find deadlock
- 2. Deadlocks do not have to be due to locks
- Deadlocks can be prevented without using locks

(trick for 2,3: build your own lock.)

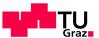

## Limitations: LockTree detects False Deadlock

```
class Lock{
Lock lock;
int a = 0; // the gate lock
class Alice{
  ReentrantLock ALock = ...;
  void hug() {
    synchronize(lock) {
      while (a==0) lock.wait();
    ALock.lock();
      Block.lock();
      Block.unlock();
    ALock.unlock();
    a = 0;
    synchronize(lock) {
      lock.notifyAll();
```

```
class Bob{
  ReentrantLock Block = ...;
  void hug() {
     synchronize(lock) {
        while(a==1) lock.wait();
     }
     Block.lock();
     Alock.lock();
     Alock.unlock();
     Block.unlock();
     a = 1;
     synchronize(lock) {
        lock.notifyAll()
     }
}
```

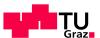

#### Limitations: An undetected Deadlock

```
class Lock{}
Lock lock:
int a = 0, b = 0;
class Alice{
                                     class Bob{
  void hug() {
                                       void hug() {
    synchronize(lock) {
                                          synchronize(lock) {
      while(a==0) lock.wait();
                                            while (b==0) lock.wait();
    a = 0;
                                         b = 0;
    b = 1;
                                          a = 1;
    synchronize(lock) {
                                          synchronize(lock) {
      lock.notifyAll;
                                            lock.notifyAll();
```

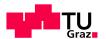

### Data Races

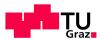

#### **Data Race**

#### A data race exists when:

- 1. Two threads access variable concurrently
- 2. At least one access is write
- 3. Nothing prevents simultaneous access

Data Race → result depends on the interleaving

#### Not necessarily bad

- Thermometer writes to int temp, GUI reads: no locks needed But be careful:
- Writes to ints are atomic, so this works
- if temp is a long or a structure, you need locking How do you usually prevent race conditions?

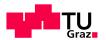

#### Eraser

- Check locking behavior
- For any shared data, is some lock always held on access?
  - Sufficient to prevent deadlocks? Necessary?
- Dynamic algorithm
  - Computes locks held during one run
  - May not find all problems
  - May warn when no problem exists
  - What it finds depends on execution!

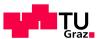

#### **Bank Account**

#### (Grandma's Disappearing Money)

```
class Acct{
   private long balance;
   private long acctNr;

Acct() {
    acctNr = Acct.getNewNr();
   balance = 0;
}

current = balance;
   current += amount;
   balance = current;
}

current = current;
}
```

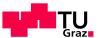

## Bank Account (Grandma's Disappearing Money)

```
class Acct{
  private long balance;
  private long acctNr;
  Acct() {
    acctNr = Acct.getNewNr();
    balance = 0:
  long getAcctNr() {
    return acctNr;
long getBalance() {
    return balance;
void deposit(long amount) {
    long current;
    current = balance;
    current += amount;
    balance = current;
```

```
class Acct{
  private long balance;
  private long acctNr;
  Acct(){
    acctNr = Acct.getNewNr();
   balance = 0:
  long getAcctNr() {
    return acctNr;
long getBalance() {
    return balance;
void deposit(long amount) {
    long current;
    current = balance;
    current += amount;
    balance = current;
```

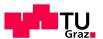

#### Data Race

```
void deposit(long amount) {
  long current;

  current = this.balance;
  current += depositAmount;
  this.balance = current;
}
```

Initial balance is 0, deposit 100 twice. Final balance: 100 instead of 200.

#### Where did Grandma's money go??

• Same problem occurs if you use balance +=amount.

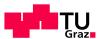

## Eraser – Simple Version

At any point in time, a thread t holds a set of locks: locks(t) Associate with each variable v a set of **lock candidates**, C(v)

```
For each variable v {
   C(v) = all_locks;
}

// called when thread t reads variable v
read(t,v) {
   C(v) := C(v) \cap locks(t);
   if C(v) = \tilde{\textit{Ø}} then issue warning;
}
// same for write(t,v)
```

Note: minimal dependence on order of scheduling! Results only depends on execution paths taken (which may in turn depend on scheduler)

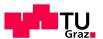

## Example

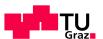

## Example

| Thread 1     | Thread 2    | locks(T1) | locks(T2) | C(v)           |
|--------------|-------------|-----------|-----------|----------------|
|              |             | Ø         | Ø         | {I1, I2}       |
| 11.lock();   |             | {I1}      |           |                |
| v := 1;      |             |           |           | {I1}           |
| l1. unlock() |             | Ø         |           |                |
|              | 12.lock()   |           | {I2}      |                |
|              | v := v + 1; |           |           | ∅:<br>warning! |
|              | 12.unlock() |           | Ø         |                |

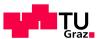

## Bank Account, 2

```
class Acct{
  private long balance;
  private long acctNr;
  private ReentrantLock 1;

Acct() {
    acctNr = Acct.getNewNr();
    balance = 0;
    l = new Lock();
}

long getAcctNr() {
    return acctNr;
}
```

```
long getBalance() {
    long currentBalance;
    1.lock();
    currentBalance = balance;
    1.unlock();
    return currentBalace;
void deposit(long amount) {
    long current;
    1.lock();
    current = balance;
    current += amount;
    balance = current;
    1.unlock();
```

#### Does this solve our problem?

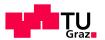

## Remaining Problems

Program is correct but Eraser doesn't understand:

- 1. Initialization not protected
  - But initialization is never simultaneous with anything else!
- 2. Account number not protected
- 3. Efficiency problem: Two reading threads reading have to wait for each other.
  - Exclude simultaneous read/writes, simultaneous reads are OK.

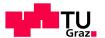

#### Initialization & Read-Shared

Virgin: new data

Exclusive: only one thread has

access (initialization mode)

Shared: read-only, after initialization

finished

**shared-modified**: at least one writer

and one reader

Start computing lock sets when second thread accesses variable

Report warnings when moving to shared-modified & lock set empty

Side effect: increased dependency on scheduler. (When do we leave Exclusive?)

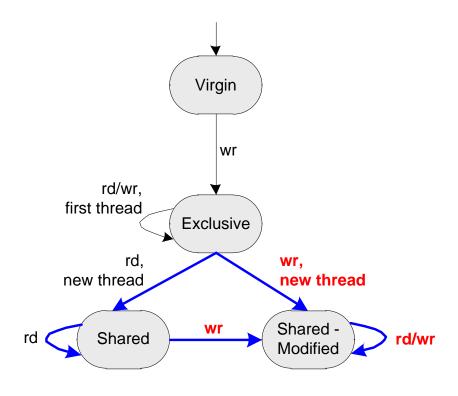

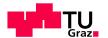

#### Initialization & Read-Shared

Virgin: new data

Exclusive: only one thread has

access (initialization mode)

**Shared**: read-only, after initialization

finished

**shared-modified**: at least one writer

and one reader

Start computing lock sets when second thread accesses variable

Report warnings when moving to shared-modified & lock set empty

Side effect: increased dependency on scheduler. (When do we leave Exclusive?)

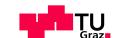

## Example

| Thread 1     | Thread 2    | locks(T1) | locks(T2) | state(v) | C(v) |
|--------------|-------------|-----------|-----------|----------|------|
|              |             |           |           |          |      |
| 11.lock();   |             |           |           |          |      |
| v := 1;      |             |           |           |          |      |
| v := v + 1   |             |           |           |          |      |
| l1. unlock() |             |           |           |          |      |
|              | 12.lock()   |           |           |          |      |
|              | 1 := v + 1; |           |           |          |      |
|              | 12.unlock() |           |           |          |      |
| 11.lock();   |             |           |           |          |      |
| l := v + 1;  |             |           |           |          |      |
| v = 1;       |             |           |           |          |      |
| l1. unlock() |             |           |           |          |      |

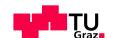

## Example

| Thread 1     | Thread 2    | locks(T1) | locks(T2) | state(v)        | C(v)     |
|--------------|-------------|-----------|-----------|-----------------|----------|
|              |             | Ø         | Ø         | VIRGIN          | {I1, I2} |
| 11.lock();   |             | {I1}      |           |                 |          |
| v := 1;      |             |           |           | EXCLUSIVE       |          |
| v := v + 1   |             |           |           |                 |          |
| 11. unlock() |             | Ø         |           |                 |          |
|              | 12.lock()   |           | {I2}      |                 |          |
|              | 1 := v + 1; |           |           | SHARED          | {I2}     |
|              | 12.unlock() |           | Ø         |                 |          |
| 11.lock();   |             | {I1}      |           |                 |          |
| l := v + 1;  |             |           |           |                 | Ø        |
| v = 1;       |             |           |           | SHARED-MODIFIED | WARNING  |

11. unlock()

 $\varnothing$ 

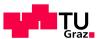

## Bank Account, 2

```
class Acct{
  private long balance;
  private long acctNr;
  private ReentrantLock 1;

Acct() {
    acctNr = Acct.getNewNr();
    balance = 0;
    1 = new Lock();
}

long getAcctNr() {
    return acctNr;
}
```

```
long getBalance() {
    long currentBalance;
    1.lock();
    currentBalance = balance;
    1.unlock();
    return currentBalace;
void deposit(long amount) {
    long current;
    1.lock();
    current = balance;
    current += amount;
    balance = current;
    1.unlock();
```

#### Does this solve our problem?

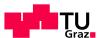

## Eraser, version II

```
//called when thread t reads var v
read(t,v){
  case state(v) of{
    VIRGIN: read before write!;
    EXCLUSIVE:
      if( t != threadid(v) ) {
        state(v) = SHARED;
        locks(v) = locks(t);
    SHARED:
      locks(v) = locks(v) \cap locks(t);
    SHARED-MODIFIED:
      locks(v) = locks(v) \cap locks(t);
      if (locks(v) = \emptyset) emit warning;
  endcase
```

Per variable keep:

- state
- when exclusive: thread id
- when shared: lock set

```
//called when thread t writes var v
write(t,v){
  case state(v) of{
    VIRGIN:
      state(v) = EXCLUSIVE;
      threadid(v) = t;
    EXCLUSIVE:
      if(t != threadid(v)){
         state(v) = SHARED-MODIFIED;
         locks(v) = locks(t);
       if (locks(v) = \emptyset) emit warning;
    SHARED:
      state(v) = SHARED-MODIFED;
      locks(v) = locks(v) \cap locks(t);
        if (locks(v) = \emptyset) emit warning;
    SHARED-MODIFIED:
      locks(v) = locks(v) \cap locks(t);
      if (locks (v) = \emptyset) emit warning;
  endcase
```

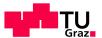

#### Problem 2: Read/Write Locks

Let's solve problem 2: simultaneous reads should be allowed

Read-write locks allow for

- multiple simultaneous readers,
- a write is never simultaneous with another read or write.

Useful if you have many reads, regular writes. (Tricky to implement: prevention of starvation for writers)

```
Lock l = new ReentrantReadWriteLock();
// acquire/release l in read mode
l.readLock().lock();
l.readLock().unlock();

// acquire/release l in write mode
l.writeLock().lock();
l.writeLock().unlock();
```

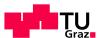

## Bank Account, 3

```
class Acct{
  private long balance;
  private long acctNr;
  private ReentrantReadWriteLock l;

Acct() {
    acctNr = Acct.getNewNr();
    balance = 0;
    l = new ReentrantReadWriteLock();
}

long getAcctNr() {
    return acctNr;
}
```

```
long getBalance() {
    long currentBalance;
    1.readLock().lock();
    currentBalance = balance;
    1.readLock().unlock();
    return currentBalace;
void deposit(long amount) {
    long current;
    l.writeLock().lock();
    current = balance;
    current += depositAmount;
    balance = current;
    1.writeLock().unlock();
```

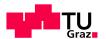

#### Problem

Lockset does not work properly Bank account is correct, but

- write lock is not always held and
- always holding read lock is not enough (a write with just a read lock would be a problem)

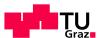

#### Lockset for Read/Write Locks

Let *locks(t)* be the set of locks held by *t*Let *write\_locks(t)* be the set of write locks held by *t* 

```
For each variable v \in C(v) = \text{all\_locks};

\text{read}(t,v) \in C(v) \cap \text{locks}(t);
\text{if } C(v) = \emptyset \text{ then issue warning};

\text{wite}(t,v) \in C(v) \cap \text{write\_locks}(t);
\text{if } C(v) = \emptyset \text{ then issue warning};
}
```

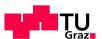

## Example

| Thread 1               | rlocks | wlocks | Thread 2    | rlocks | wlocks | C(v)        |
|------------------------|--------|--------|-------------|--------|--------|-------------|
|                        | Ø      | Ø      |             | Ø      | Ø      | all locks   |
| l.rdl.lk()             | {I}    |        |             |        |        |             |
|                        |        |        | l.rdl.lk()  | {I}    |        |             |
| read v                 |        |        |             |        |        | {I}         |
|                        |        |        | read v      |        |        | {I}         |
| <pre>l.rdl.ulk()</pre> | Ø      |        |             |        |        |             |
|                        |        |        | l.rdl.ulk() | Ø      |        |             |
| l.wl.lk()              |        | {I}    |             |        |        |             |
| write v                |        |        |             |        |        | {I}         |
| l.wl.ulk()             |        | Ø      |             |        |        |             |
| l.rl.lk()              | {I}    |        |             |        |        |             |
| write v                |        |        |             |        |        | Ø: warning! |

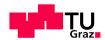

## Remaining False Alarms

- Memory reuse: a private memory manager may use a location for one purpose first, then for another purpose. Locks will be different
- Private locks.
- Benign races

#### Solution: annotations

- EraserReuse()
- Eraser{Read/Write} {Lock/Unlock} ()
- EraserIgnore{On/Off}()

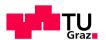

#### Conclusions

#### Dynamic algorithms

- May give false alarms
- May not find all problems

Locktree finds possible deadlocks Eraser finds possible race conditions

Little dependence on scheduling: Can find bug in one scheduling by executing another one: better than testing.

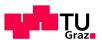

#### **Practical Course**

#### Calendar:

| Assignment     | Points | Handout | Question<br>Hour | Deadline     |
|----------------|--------|---------|------------------|--------------|
| A1 Locktree    | 25     | 12 Oct  | 25 Oct 17:00     | 03 Nov 23:59 |
| A2 Hoare Logic | 40     | 16 Nov  | 30 Nov 17:30     | 14 Dec 23:59 |
| A3 Slam        | 35     | 14 Dec  | 11 Jan 17:30     | 18 Jan 23:59 |

Individual work

Exercise interviews: 23 Jan

| Total Points | Grade |
|--------------|-------|
| 100 - 87     | 1     |
| 86 - 75      | 2     |
| 62 - 74      | 3     |
| 50 - 61      | 4     |
| 0 - 49       | 5     |

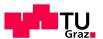

#### **Practical Course**

Benedikt Maderbacher (<a href="mailto:benedikt.maderbacher@iaik.tugraz.at">benedikt Maderbacher (<a href="mailto:benedikt.maderbacher@iaik.tugraz.at">benedikt.maderbacher@iaik.tugraz.at</a>)

Sebastian Puck (<a href="mailto:sebastian.puck@student.tugraz.at">sebastian.puck@student.tugraz.at</a>)

#### Discord:

https://discord.gg/7ScBn2u6 channel VT (activate with check mark)

#### Upstream git repo:

https://extgit.iaik.tugraz.at/scos/scos.teaching/scos.teaching.vt/vt2324/vt-sources